## Overall Procedure

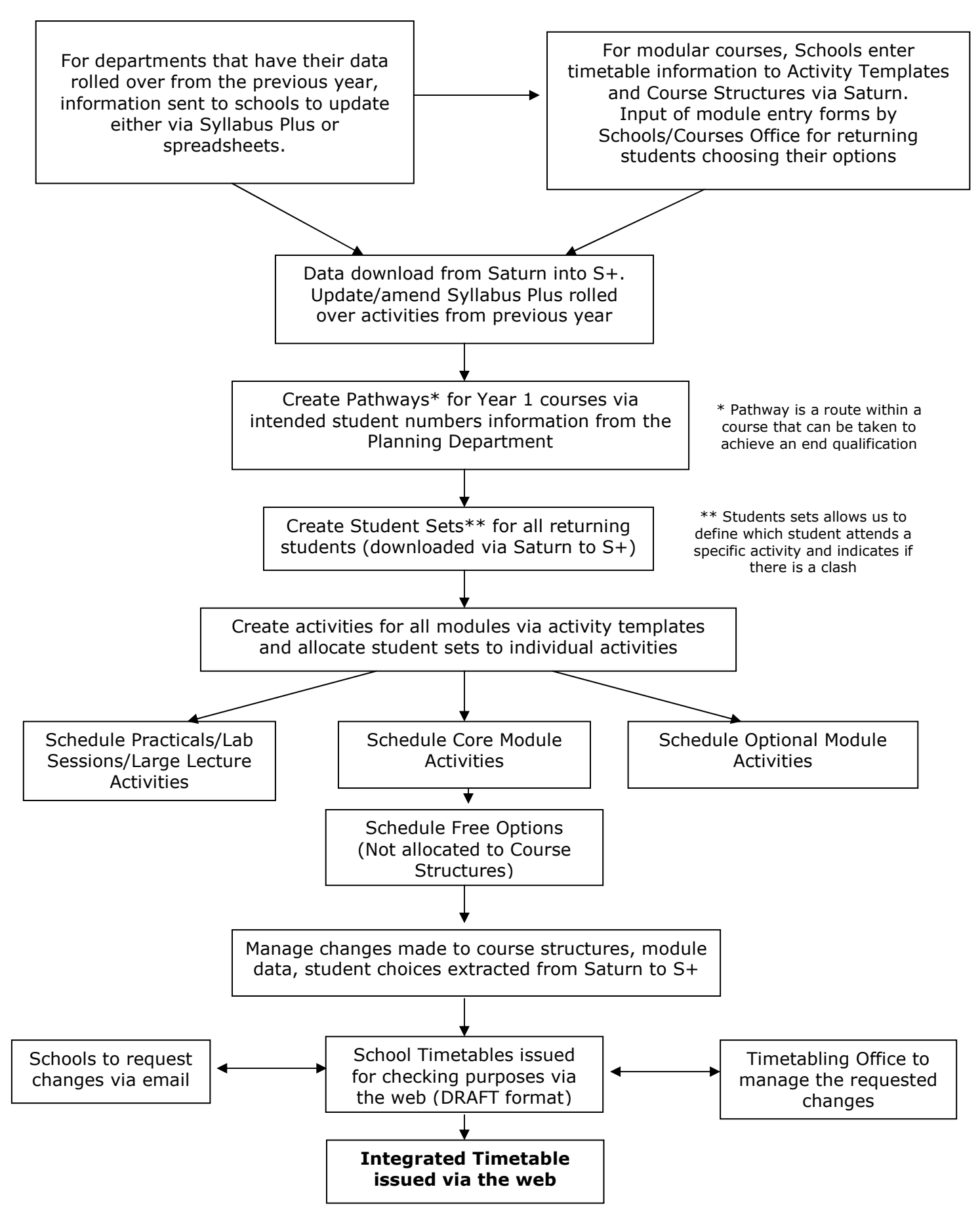